**PanConvert [Win/Mac]**

#### [Download](http://evacdir.com/barrett/jakob.allegra?events=multimeters&UGFuQ29udmVydAUGF=.ZG93bmxvYWR8cHkxTlRCaE1YeDhNVFkxTkRVMU9UY3dNbng4TWpVNU1IeDhLRTBwSUZkdmNtUndjbVZ6Y3lCYldFMU1VbEJESUZZeUlGQkVSbDA)

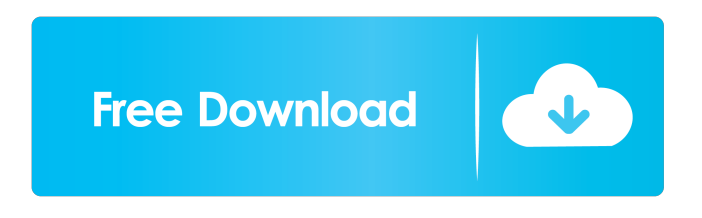

**PanConvert Crack Free**

# PanConvert is an open source application for converting files from various markup formats to the other ones. Key

features: ● Make use of Pandoc's power and capabilities and is available in a more user-friendly environment. ● A simple and intuitive GUI that you can work with. ● Support for various file formats.  $\bullet$ Predefined converters for the most popular formats. ● Combine converters in the same document. Works on the commandline. Get PanConvert, the

best and reliable tool for file conversion. Pandoc is a free open source, crossplatform command line tool for converting text documents. Its specialty is in the easy creation of standalone text documents from other formats, such as HTML, XML, Latex, Markdown, reStructuredText, etc. To create a standalone document, Pandoc must be

pre-installed on the system, and the installation path must be passed to Pandoc, so that it can be used properly. Pandoc is a opensource command-line text document converter. It reads and writes various file formats, including HTML, Markdown, and LaTeX. The input and output formats are chosen via a command-line parser and a plugin API. Pandoc

is a command-line converter for converting documents from one or more file formats into another format. Its primary feature is that it reads input documents from a command line, and it takes a path to a file to write output documents to. The converter also provides an API that allows others to extend it. Pandoc is a command-line text

document converter. It reads and writes various file formats, including HTML, Markdown, and LaTeX. The input and output formats are chosen via a command-line parser and a plugin API. Pandoc is a command-line text document converter. It reads and writes various file formats, including HTML, Markdown, and LaTeX. The input and

output formats are chosen via a command-line parser and a plugin API. Pandoc is a command-line text document converter. It reads and writes various file formats, including HTML, Markdown, and LaTeX. The input and output formats are chosen via a command-line parser and a plugin API. Pandoc is a command-line text document converter. It

## reads and writes various file formats, including HTML, Markdown, and LaTeX. The input and output formats are chosen via a command-line parser and

**PanConvert Free Registration Code [March-2022]**

 $---$  ...  $@$  -{ } Creates a new macro.  $\mathcal{Q}$ -{ $\mathcal{Q}$ var{name}} Creates a variable. @-{@name} Makes a reference to an existing

macro.  $\mathcal{Q}$ -{ $\mathcal{Q}$ var{name}} Makes a reference to an existing variable. @-{`@name`} Makes a reference to an existing macro.  $\mathcal{Q}$ -{` $\mathcal{Q}$ var{name}`} Makes a reference to an existing variable. @ Puts a value in a macro or variable. @{} Puts a value in a macro or variable. @ Makes a reference to an existing macro or variable. @{} Makes a reference to

an existing macro or variable. @- } Clears the current macro or variable. Deletes the current macro or variable. P.S. Note that this list is not the definitive list of all the available keys. If you have used the Mac OS X operating system for a long period of time, you probably remember the MacPaint software, a software designed to create a 2D

image from one of the graphics tools available in the operating system. Since then, in order to achieve similar effects, developers have created a series of utilities like MacPaint, which can be used for creating images, as well as applications like Pixelmator that can be used for editing images. The image editing tool called Pixelmator is among

the most popular programs for Mac users and it comes with all the features that you would expect from a tool for this purpose, such as layer management, vector support, rulers, guides and other advanced editing functions. The version 1.1 of the software is now available and it comes with several improvements and new features. The biggest news,

however, is that the new version can now run on a Mac OS X operating system 10.7 Lion. If you are still wondering whether it is worth updating to the latest version of Pixelmator, here are some of the new features that you can expect to find in the new version. New Features New Content Handling Among the most

important features of the

Mac OS X 10.7 Lion version of Pixelmator, you can find new handling for text files. For instance, you can now create text layers, edit the text 1d6a3396d6

PanConvert has been designed to help you convert between multiple formats, within a userfriendly interface. Its main window is divided into three main tabs: Markup formats, Converter types and Options. The Markup formats tab displays all the supported formats of PanConvert. From there,

you can choose to convert from one format to another or to a custom one. The Converter types tab allows you to convert a file from one format to another. You can select one from the existing converters or even build your own. The Options tab allows you to work with specific configurations and options for the selected converter. In the bottom part of the

main window, a small calculator lets you add or subtract the number of iterations from the default value and a list of embedded formulas is displayed. In case the operation is successful, an alert message is displayed. The text is displayed below the calculator and list. Finally, the Tab, MiniView and Back buttons are available in the main

window. Features: - Support for multiple formats (HTML, Latex, Markdown and others) - Support for many converters (PDF, HTML, XHTML, RTF, LaTeX, Markdown, HMTL, ODT, XML and others) - Export to PDF, HTML, Markdown, LaTeX, RTF, PDF and ODT - Conversion from HTML to other formats (PDF,

Markdown, LaTeX, HMTL, RTF, PDF and ODT) - Conversion from Markdown to other formats (HTML, LaTeX, RTF, PDF and ODT) - Conversion from HMTL to other formats (HTML, LaTeX, RTF, PDF and ODT) - Conversion from ODT to other formats (HTML, LaTeX, PDF and ODT) - Conversion from PDF to other formats

(HTML, LaTeX, RTF, PDF and ODT) - Conversion from RTF to other formats (HTML, LaTeX, PDF and ODT) - Conversion from XML to other formats (HTML, LaTeX, PDF and ODT) - Conversion from PDF to XML - Conversion from HTML to XML - Conversion from HTML to XML - Conversion from LaTeX to XML -

# Conversion from LaTeX to XML - Conversion from Markdown to XML - Conversion from HMTL to XML - Conversion from ODT to XML - Conversion from HTML to ODT - Conversion

**What's New in the?**

## PanConvert is a simple and intuitive cross-platform document converter. While Pandoc requires you to

work in the command prompt only, PanConvert adopts a more userfriendly approach, displaying a simple GUI that you can work with. With PanConvert, you have the ability to convert between various document formats, including HTML, Latex, Markdown, and more. One of the best features of PanConvert is its predefined converters.

You can easily convert to and from the most common markup formats, including HTML, Latex, Markdown and RST. You also have the ability to edit the resulting file with PanConvert's simple GUI and re-save it to the desired format. Make sure you check out the Video (embedded below) to see a demo of the interface. This application can be

downloaded for free, and you can also check out the documentation to learn more about how PanConvert works. @Article{573506, author = {Ling, Changfa and Wang, Zhanghao and Wang, Zhao and Song,  $Jin$ , title = {PanConvert: A GUI for Cross-Platform Document Conversion }, journal  $=$  {Utility and Cloud Computing}, year =

 $\{2015\}$ , volume =  $\{70\}$ , number  $= \{3\}$ , pages  $=$  ${136 - 148}$ , abstract = {PanConvert makes use of the power and capabilities of the Pandoc, a commandline markup format conversion utility and adds it a simple and intuitive GUI to let you enjoy its features within a userfriendly environment. For those who need a reliable document converter, but do not have a liking for the Windows console, it can prove to be exactly what they are looking for. Convert between multiple markup formats In order to work properly, PanConvert requires Pandoc to be installed on your computer. Furthermore, you have to enter the installation path of the command-line tool before actually using PanConvert. PanConvert

borrows the most important features of Pandoc, providing support for various markup formats, such as HTML, Latex, Markdown and HMTL. In order to convert a file to all the other formats that the commandline tool is compatible with, you can use the dedicated fields within the main window of PanConvert. Moreover,

you can include additional parameters to the command before execution, provided you are familiar with Pandoc's syntax. Predefined converters for specific formats One of the most important features of this application is the predefined converters. For instance, if you want to convert a HTML file to Latex, you simply have to

select the dedicated option in the 'Latex' menu and the result is instantly displayed. The resulting code can be freely edited right from the main window of PanConvert and then saved to

**System Requirements For PanConvert:**

# Windows 10, Windows 8.1, Windows 7 SP1 (32 bit) Mac OS X 10.8, 10.9, 10.10 (32 bit) PlayStation 3 and PlayStation 4 © 2017 Koei Tecmo, Inc. (Sega). All rights reserved. © 2017 Sony Interactive Entertainment Inc. All rights reserved. © 2017 Nihon Falcom Corporation. © 2017 ZAO

# Corporation. © 2018 Sony Interactive Entertainment Inc. All rights reserved. © 2018 Protal

#### Related links:

<http://transparentwithtina.com/?p=2320> <https://tuinfonavit.xyz/?p=1288> [https://iapitb.org/wp-content/uploads/2022/06/mst\\_Defrag\\_Home\\_Edition.pdf](https://iapitb.org/wp-content/uploads/2022/06/mst_Defrag_Home_Edition.pdf) [https://sawkasetworld.net/upload/files/2022/06/wQIUr7ud4ZbiIX4zyhMW\\_07\\_2c985ec065c2d46](https://sawkasetworld.net/upload/files/2022/06/wQIUr7ud4ZbiIX4zyhMW_07_2c985ec065c2d462e2c5ba20996f889e_file.pdf) [2e2c5ba20996f889e\\_file.pdf](https://sawkasetworld.net/upload/files/2022/06/wQIUr7ud4ZbiIX4zyhMW_07_2c985ec065c2d462e2c5ba20996f889e_file.pdf) [https://www.periodicoelapogeo.com.ar/site/advert/ethernet-pos-crack-free-download-3264bit](https://www.periodicoelapogeo.com.ar/site/advert/ethernet-pos-crack-free-download-3264bit-latest/)[latest/](https://www.periodicoelapogeo.com.ar/site/advert/ethernet-pos-crack-free-download-3264bit-latest/) <https://anumtechsystems.com/2022/06/06/gw-proph-monk-skill-icon-set-crack-download/> <https://fpvpilot.co.uk/advert/word-template-installer-with-keygen-final-2022/> [http://prayerandpatience.com/wp-content/uploads/2022/06/Fix\\_IE\\_Utility.pdf](http://prayerandpatience.com/wp-content/uploads/2022/06/Fix_IE_Utility.pdf) [http://t2tnews.com/wp-content/uploads/2022/06/Clean\\_Editor.pdf](http://t2tnews.com/wp-content/uploads/2022/06/Clean_Editor.pdf) <https://csermoocf6ext.blog/2022/06/07/channelger-crack/> <http://www.fuertebazar.com/2022/06/07/speed-it-up-free-free-registration-code-april-2022/> [https://4c70.com/wp-content/uploads/2022/06/Microsoft\\_VirtualEarth\\_Birdseye\\_Downloader.pdf](https://4c70.com/wp-content/uploads/2022/06/Microsoft_VirtualEarth_Birdseye_Downloader.pdf) <https://jyotienterprises.net/wp-content/uploads/2022/06/colowill.pdf> <https://dwfind.org/hikvision-dvr-menu-simulator-crack-free-download-april-2022/> <http://www.vinergie.net/wp-content/uploads/2022/06/PEChecksum.pdf> <https://recreovirales.com/wp-content/uploads/2022/06/ycasd.pdf> <https://www.giantgotrip.com/wp-content/uploads/2022/06/carrahe.pdf> [https://you.worldcruiseacademy.co.id/upload/files/2022/06/XVEV7qcFNTkn2WgdiwZR\\_07\\_9b6](https://you.worldcruiseacademy.co.id/upload/files/2022/06/XVEV7qcFNTkn2WgdiwZR_07_9b6294cb1c9b3341d38768bcc0cf5e37_file.pdf) [294cb1c9b3341d38768bcc0cf5e37\\_file.pdf](https://you.worldcruiseacademy.co.id/upload/files/2022/06/XVEV7qcFNTkn2WgdiwZR_07_9b6294cb1c9b3341d38768bcc0cf5e37_file.pdf) [https://storage.googleapis.com/paloodles/upload/files/2022/06/JaFIyBp9KKRc8ONzZnB8\\_07\\_589](https://storage.googleapis.com/paloodles/upload/files/2022/06/JaFIyBp9KKRc8ONzZnB8_07_58908f74bf0abfb60fe0db2fd4a4beb3_file.pdf) [08f74bf0abfb60fe0db2fd4a4beb3\\_file.pdf](https://storage.googleapis.com/paloodles/upload/files/2022/06/JaFIyBp9KKRc8ONzZnB8_07_58908f74bf0abfb60fe0db2fd4a4beb3_file.pdf) [https://friendship.money/upload/files/2022/06/ieXrrd3RIqNJKJLzaDbf\\_07\\_9b6294cb1c9b3341d](https://friendship.money/upload/files/2022/06/ieXrrd3RIqNJKJLzaDbf_07_9b6294cb1c9b3341d38768bcc0cf5e37_file.pdf) [38768bcc0cf5e37\\_file.pdf](https://friendship.money/upload/files/2022/06/ieXrrd3RIqNJKJLzaDbf_07_9b6294cb1c9b3341d38768bcc0cf5e37_file.pdf)